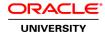

# Oracle Access Manager 11g R2: Administration Essentials

**Duration:** 5 Days

What you will learn

No hands on lab environment for the TOD course format

This Oracle Access Manager 11g R2: Administration Essentials training teaches you how to install, configure and implement a real life deployment of Oracle Access Manager 11g R2 PS3(11.1.2.3). Work with expert Oracle University instructors to install, troubleshoot, diagnose and more.

#### Learn To:

Install and configure Oracle Access Manager 11g R2 PS3.

Configure servers, data sources and agents.

Set up policy configuration (shared components and application domain).

Manage sign-on, sign-off and sessions.

Configure detached credential collector [DCC]

Set up auditing, logging and troubleshooting OAM 11g R2 PS3.

Set up secure communication between WebGates and OAM Server.

### Benefits to You

By taking this course, you'll develop a deep understanding of key concepts of Access Management that include installing, configuring and registering WebGates. You'll walk away with the knowledge and skills to create authentication and authorization policies to protect resources and understand session management and single sign on.

### Troubleshoot & Diagnose

Expert Oracle University instructors will also teach you how to troubleshoot, diagnose and monitor the OAM deployment environment. You'll explore the Oracle Fusion Middleware Audit Framework, a centralized audit framework to the OAM and other Fusion Middleware component products.

### Course Wrap-Up

Finally, you'll learn how to generate reports and audit for OAM deployments. You will also learn to set up secure communication between WebGate and OAM Server.

### **Audience**

Sales Consultants
Security Administrators
Support Engineer
Technical Administrator
Technical Consultant
Web Administrator

### **Related Training**

### Suggested Prerequisites

**General Security Concepts** 

Oracle WebLogic Server 11g: Administration Essentials

Working knowledge of Identity and Access Management products

**Course Objectives** 

Explain and set up auditing and logging for OAM 11g

Troubleshoot OAM 11g

Configure and explain WLS, identity assertion, OAM assertion provider, and WLS authenticator

Configure Deatched Credential Collectors

Install and configure Oracle Access Manager (OAM 11g)

Configure servers, data sources, and agents

Set up policy configuration (shared components and application domain)

Manage sign-on, sign-off, and sessions

## **Course Topics**

# **Overview of Access Manager**

Explain the salient features of Oracle Access Manager

Explain the key products that comprise the Oracle Access Management Suite

Explain the functional areas for each of the Oracle Access Management products

Explain Oracle Access Manager overall architecture

Explain Oracle Access Manager run-time architecture

Identify key Oracle Access Manager 11g R2 PS3 new features

OIF enhancements to the OAM admin console to support SP functionality

SAML attributes can be configured for OAM policy, SAML attribute can be used by OAAM risk analysis

# **Installation and Configuration**

Explain key definitions and terminologies

Describe the prerequisites for installing Oracle Access Manager

Install Oracle WebLogic Server (WLS)

Configure seeded database schemas by using the Repository Creation Utility

Install and configure Oracle Access Manager

Perform post-installation validation checks

Perform an uninstallation

### System Configuration: Servers, Datasources and Agents

Manage Servers using OAM Administration Console and Oracle Web Logic Server Admin Console Manage data sources - User Identity Store

Installing and Configuring Agents

Registering Agents – OAM Admin Console, In-Band, Out-of-Band Understanding WLS Agents Manage agents using OAM Admin Console

Extends 11g Webgate with an option to enable Credential Collection capability (Authentication Gate)

Separating from server operations, External (Distributed) Credential Collector (Collect in DMZ)

# **Policy Configuration: Shared Components and Application Domains**

Explain Access Control - Authentication and Authorization

**Detached Credential Collector** 

Authentication Modules and SchemesUnderstanding Policy Objects and Policy Model

Understanding Policy Objects and Policy Model

Two-factor/Multi-factor authentication

Resource matching and Excluded resources

Complex LDAP AuthZ and Response Filters, Authorization expressions

LDAP search Filter support

#### **SSO** and Session Management

OAM single sign-on and single logout

Sessions life cycle, caching and cookies

Configuring single sign-on and single logout

Customizing the ECC login and logout pages

Customizing user defined error msgs

Implementations of custom login pages for DCC

Impersonation

Errors codes, information and password policy validation errors

# Using Oracle Access Manager With WebLogic Applications

Protecting WLS applications with OAM

Identity assertion providers

**OAM** authenticator

### **Auditing and Logging**

Fusion Middleware audit framework

Audit output options

Configure audit settings

Audited events and recorded data

Generating audit reports

Configuring logging settings

Locating and examining logging output

Locating log files from other servers

### **Troubleshooting and Management**

Work with Access Tester

Identifying connectivity issues between agents and servers (impact of load balancers and firewalls)

Understand OAM specific WLST commands

Work with Oracle Enterprise Manager Fusion Middleware Control

**Explain EM FMW Control integration** 

Server processes and charts

Topology viewer

Farm and domain

### Securing Communication between WebGate and OAM Server

Setting up communication in Simple transport mode

| Outline of Steps to setup Cert mode communication |        |
|---------------------------------------------------|--------|
|                                                   |        |
|                                                   |        |
|                                                   |        |
|                                                   |        |
|                                                   |        |
|                                                   |        |
|                                                   |        |
|                                                   |        |
|                                                   |        |
|                                                   |        |
|                                                   |        |
|                                                   |        |
|                                                   |        |
|                                                   |        |
|                                                   |        |
|                                                   |        |
|                                                   |        |
|                                                   |        |
|                                                   |        |
|                                                   |        |
|                                                   |        |
|                                                   |        |
|                                                   |        |
|                                                   |        |
|                                                   |        |
| Copyright © 2013, Oracle. All rights reserved.    | Page 4 |